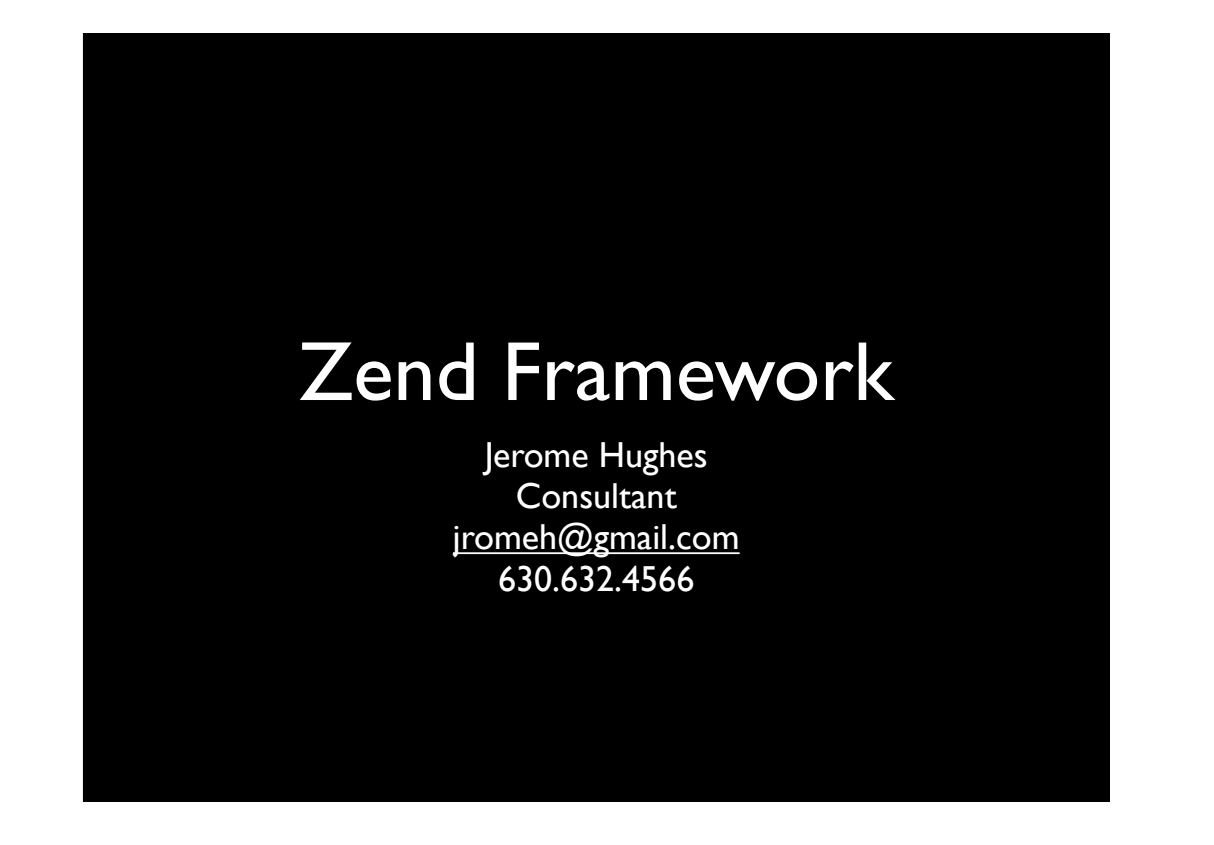

### what is Zend Framework?

- a PHP web application framework
- Open Source
- MVC Model View Controller pattern
- "based on simple, object-oriented best practices"
- http://framework.zend.com

### Simple & Productive

- Extensible well tested code base
- Flexible architecture
- No config needed to start

#### Latest web features

- AJAX using JSON
- Search
- Syndication
- Web Services
- High-quality OO PHP5 class library

### **Licensing**

- Friendly & Simple
- Safe for Enterprise use
	- ZF license based on new BSD license
	- Contributor License Agreement based on standard open-source Apache license

### Testing baked in

- Unit tested from the start
- Automated unit tests
- TDD Test driven design
- Enhance with confidence

#### Components

- ZF is component based
- choose & use only what's needed
- MVC, RAD, DB, Internationalization, Localization, Authentication, Authorization, Session Management, Web Services, Mail, Search, & more!

### Getting started with ZF

- great resource… Alan Seiden's "Your First Zend Framework Project on IBM i"
- "From Zero to ZF" on IBM i
- zend.com… Resource/Recorded Webinars/ IBM i Webinars

### MVC basics

- Model handles database requests
- View handles user interaction
- Controller mediates between View and Model, determining application flows

# why MVC?

- standard pattern & structures simplify complex web application development
- single point of entry with index.php using Front Controller pattern
- standard directory structure implements convention over configuration

# **History**

- started in 2005
- v1.0 July of 2007
- now at I.II
- developers currently working on 2.0

### **Installation**

- it's installed with Zend Server
- /usr/local/zendsvr/share/ZendFramework/
- add to php.ini include\_path variable
- set up SSH link between Zend Studio and IBM i

#### Create a project

- Create its directory
- Generate skeleton with Zend\_Tool
- Configure Apache virtual host
- Test project runs
- Configure and test DB2 access

# using ZF on ZS with ZS

- Huh?
- A Zend Framework project runs on Zend Server
- Use Zend Studio (Eclipse like RDP) to edit local version, auto-updates application stored in IBM i IFS

# creating directory

- /www/<appname>/htdocs
- use 5250 or remote shell in Zend Studio

#### create project

- use Zend Tool in Zend Studio
- in PHP Explorer, choose Project/Zend Tool
- on zf command line, enter...
	- $\bullet$  cd /
	- zf create project zfdemo
	- creates and populates project directories

#### Link local to remote

- once project is created, link it to IFS
- updates made on client will be automatically saved to host IFS

### Configure Apache

- /public is Document Root
- /public/index.php accepts all requests
- **ZF** router determines controller & action based on request

#### Apache rewrites

- instruct Apache to send all requests to index.php unless they are present in /public
- afterward, restart Apache
- project runs at http://<server>:<port>
- "Welcome to the Zend Framework!"

### Controllers & Actions

- use Zend\_Tool to add controller
	- cd / zfdemo
	- zf create controller Customer
- create action in controller
	- zf create action list Customer

### Configure DB2

- zf configure db-adapter "adapter=Db2&username=user01&passwor d=secret&dbname="
- creates application.ini keys for DB2
- add other keys and install i-optimized DB2 adapter, configure so library lists work

#### access DB2 data

- create model class with Zend\_Tool
	- zf create dbtable Custfile CUSTFILE
- edit Custfile.php to tell ZF about table's primary key (expects id)
- now have model that inherits lots of database functionality

### add action code

- in controller's listAction()
	- create a model object
	- ask the model object to fetch records
	- pass the result set to the view

#### add code to view script

- .phtml (mixed html & php template)
	- sets up page
	- iterate over result set
	- build table with row for each iteration

### data! now what?

- authentication & access control
- form creation and handling
- emails for confirmation & password reset
- links to other pages
- testing!

#### auth & access control

- Zend\_Auth component
- in signup, store salted hashed password
- on login, salt & hash password
- check login password against stored password

#### activate actions

- AuthController.php activate actions...
	- activateAction()
		- presents activate form, handles issues, generates secret, stores provisional user record, sends confirmation email
	- confirmAction()
		- called by confirmation email link with secret, updates user record to activate

# login/logout actions

- AuthController.php login/logout actions...
	- loginAction()
		- presents login form, checks credentials, handles issues, stores identity in session
	- logoutAction()
		- clears identity in session

#### reset password actions

- AuthController reset actions...
	- requestresetAction()
		- presents reset form, accepts email, generates secret, updates user record, sends reset email
	- resetpasswordAction()
		- called by reset email link with secret, presents password reset form, updates user record to reset password